# **Open Source Client-Management-System opsi**

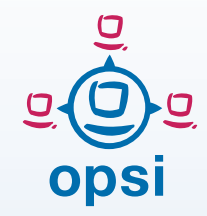

## opsi Features Version 4.0

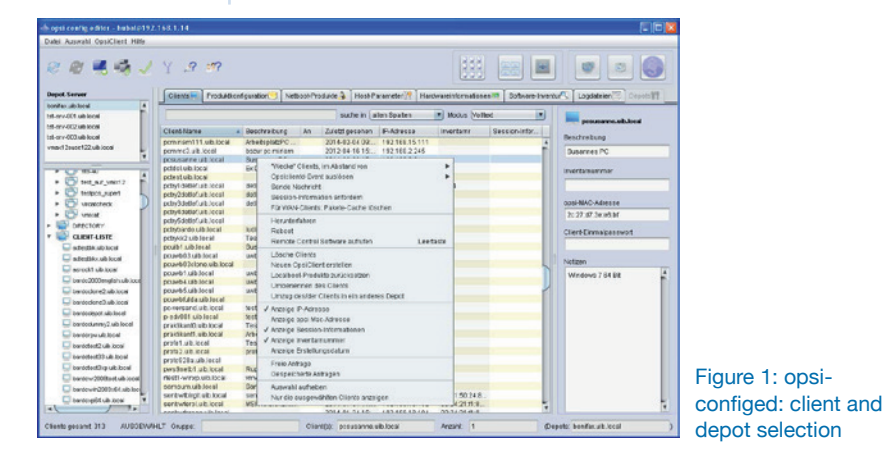

### **Client and Depot Administration / Management Interface:**

- Group management:
	- $\rightarrow$  Create client groups via drag & drop
	- $\rightarrow$  Select and process groups of clients
	- $\rightarrow$  Save and load client groups
	- $\rightarrow$  Use hierarchical groups (groups in groups)
- Client selection based on criteria like: installed software, software version or hardware
- Client management either globally or by specified depot servers
- Create, rename and delete clients easily
- Wake on LAN support
- List clients per client name, description, IP number, etc.:
- Presentation of products with installation state, reports of action, processing, requested action, priority and installation sequence
- Display of installable and installed software and versions
- Presentation of software and hardware inventory data
- Edition of client and server configuration data
- Retrieval of server and client log files
- Installations on demand for the selected clients
- Delivery from messages to selected clients
- Products can be organized in groups

• Platform independent management interface, as application or via webstart

#### **Netboot products: OS Installation and more**

- **.** Installation via PXF boot or via CD/USB
- Supported operating systems: Windows 7 – 10, Server 2008 R2 – 2016; (32/64 bit) and several Linux distributions
- Package based unattended installation
- Simple integration and automatic detection of new client hardware drivers (PCI, USB, HD-Audio)
- Save and restore partition and disk images
- More netboot products like memtest, wipedisk, …

#### **Localboot products: Software deployment**

- Software installation and deinstallation via different methods: silent / unattended installation, interactive setup with recorded answers
- Editing of registry, start menu and desktop entries, ini-files, XML files and text files
- Call external programs and scripts, catch and provide their output as variables for further processing

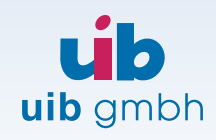

Bonifaziusplatz 1b D-55118 Mainz

TEL +49 - 6131 - 275610 FAX +49 - 6131 - 2756122 E-MAIL info@uib.de WEB www.uib.de

- Copy files with or without version control
- Reboot and shutdown control
- Logging
- Administrative tasks e.g. via shell calls

#### **Opsi packages, Support and Community**

- How to create your own packages is can be found on the opsi-manual. Is also part of our training and is supported by different graphical tools from uib and from the opsi community
- Several free opsi package repositories are available
- Packaged applications can be also ordered from uib gmbh
- Support contracts with uib gmbh are also available
- Large, active opsi community at forum.opsi.org

#### **Hard- and Software Inventory**

- Detailed detection of hardware information via WMI and other commands
- Hardware inventory also available from a Linux boot image
- The gathering from software inventory data is made from the registry
- Central storage of the inventory data in a MySQL database

#### Misc.

- Easy initial roll out of the opsiclient-agent
- Central logging and presentation of the log files in the management interface
- opsi server runs on Debian. Ubuntu, UCS, OpenSuse, SLES, RedHat Enterprise Linux and CentOS
- Software on Demand (Kiosk-Mode):
- Approved software may be requested for opsi installation by the end user without administrator interaction

### **Co-funding Projects**

The following modules are optional and expand the functions of the free opsi version. You can find the prices here:

https://download.uib.de/doku/opsimodule-prices\_en.pdf

- Directory-Connector Syncing client data from ActiveDirectory or Samba4 to opsi
- User-Roles Gives an opsidepot administrator a restricted view in the opsi-management interface e.g. clients that belong to a specific depot.
- License Management Standardization and simplification of software license management
- MySQL-Backend Save configuration data in a database. Improves the performance of large installations with numerous clients
- Support of opsi clients connected via WAN All installation files and data is cached on the client in the background before installation
- Scalability 1 Increases opsiserver performance by using multiple processes for the central opsi service
- WIM-Capture Capture Windows installations including all hotfixes, software and configurations to WIM-format and use these images to install new clients with Microsoft standard setup.exe
- Nagios Connector Monitoring of opsi server functionality, opsi rollouts, opsi clients
- Linux Agent Management of Linux and Windows clients in the same management interface and with the same tools
- Local Image Backup Fast client restore of student or classroom computers
- UEFI Support Support of UEFI boot and GPT partition tables

#### **Finished Co-funding Projects**

The following extensions are funded and had become part of the free opsi version now:

- Install by Shutdown Software installation when the client shuts down
- User Profile Management User profiles can be manipulated with administrative privileges after the user logged in
- Multiple Locations several locations, central managed
- Kiosk Mode Software installation initiated by the user
- Dynamic Depot Selection for traveling clients
- Group management at the management interface

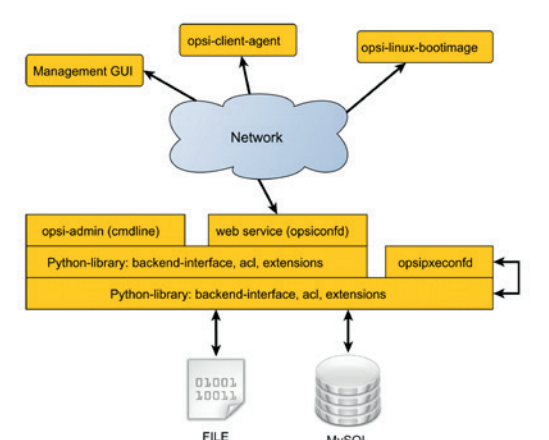

Figure 2: Modular web service based architectur

#### **Concept**

The opsi-configuration-editor and all the other components communicate via HTTPS calls with the opsi web service. The web service retrieves data from and writes data to specified backends. Which backends are used is completely transparent for the other opsi components.

File based backend and MySQL based backend are supported.

System administrators acknowledge the completely open architecture of the opsi system: Everything can be reduced to the most elementary configuration items. Everything can also be done in scripts via command line interface opsi-admin.